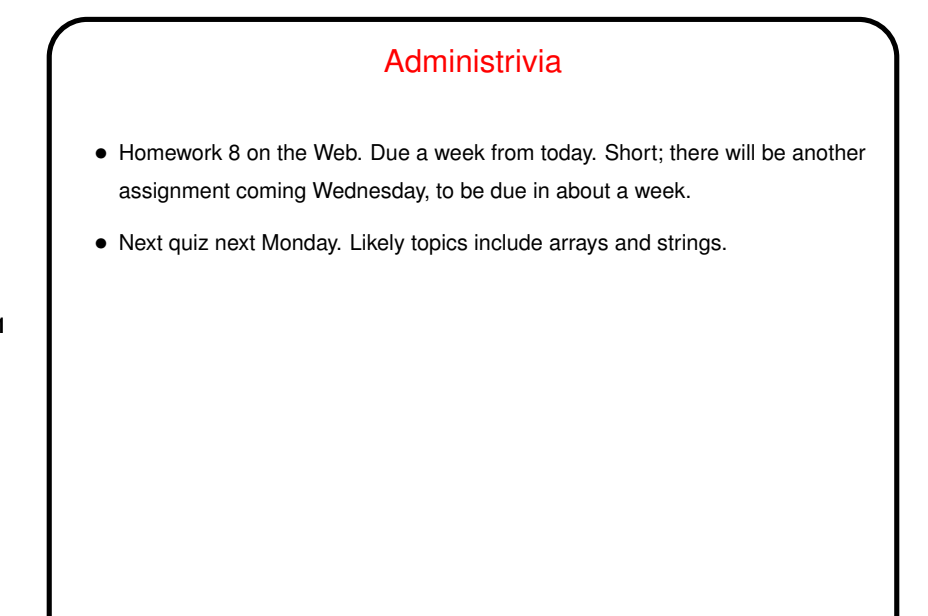

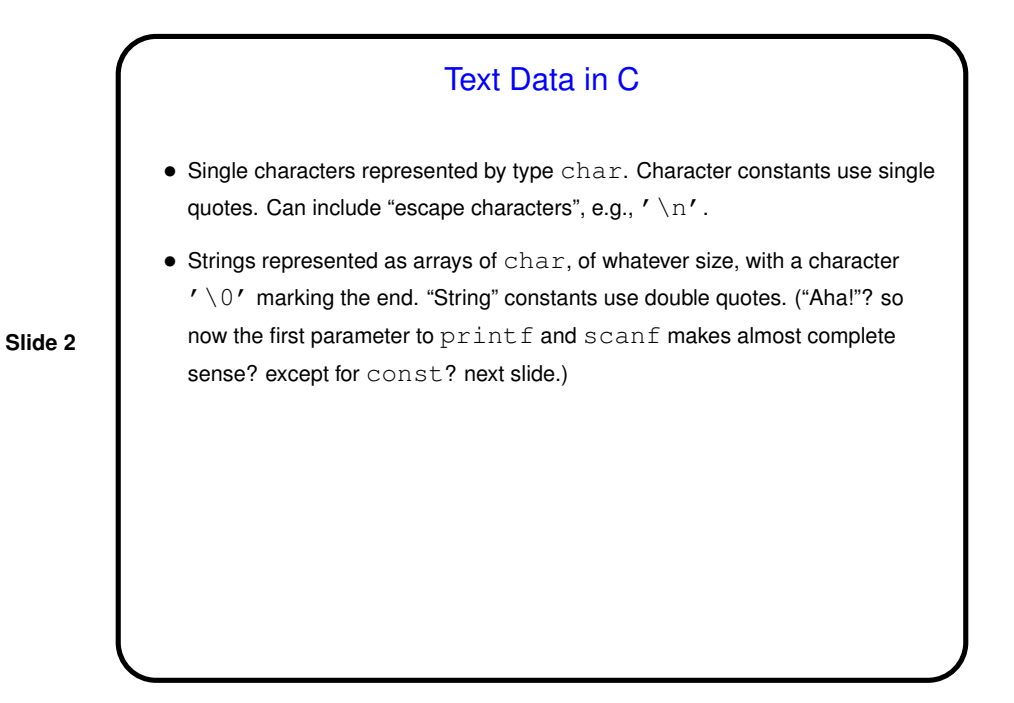

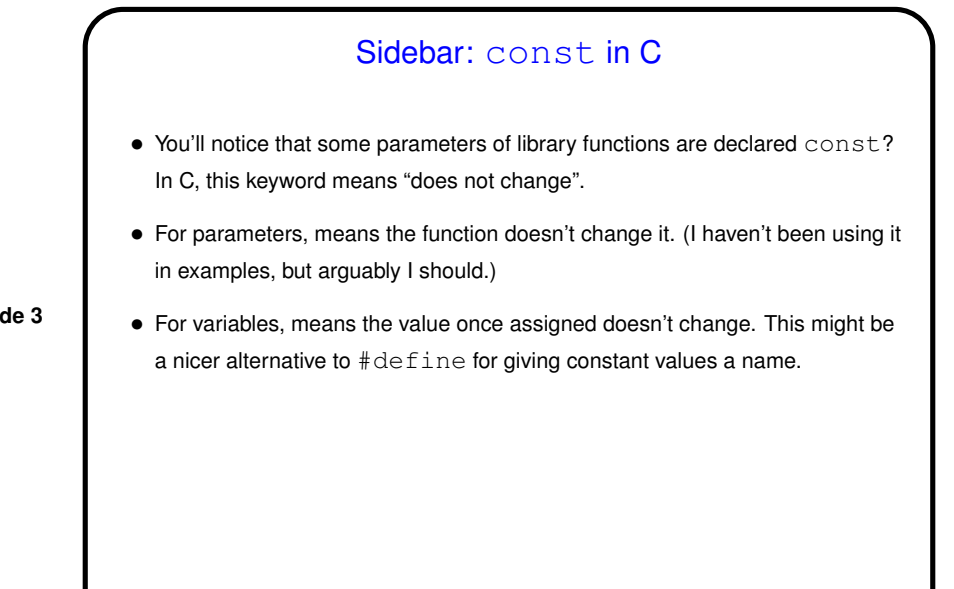

## Working With Text Strings in C • Once you have a string, what can you do with it? can process it either as an array (using indices) or using pointers. Pointer arithmetic can be a help. (Review example.)

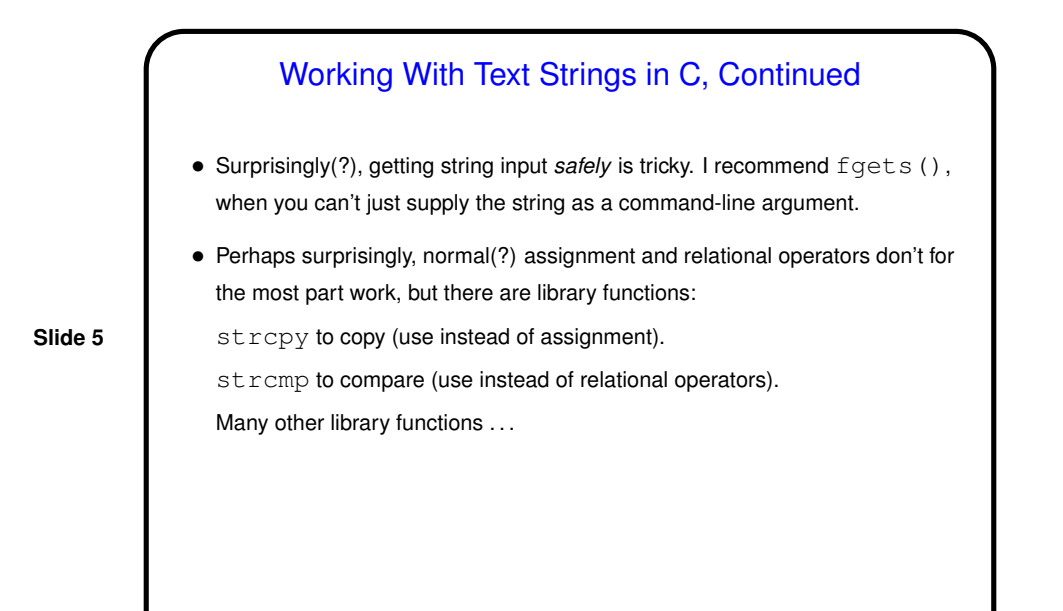

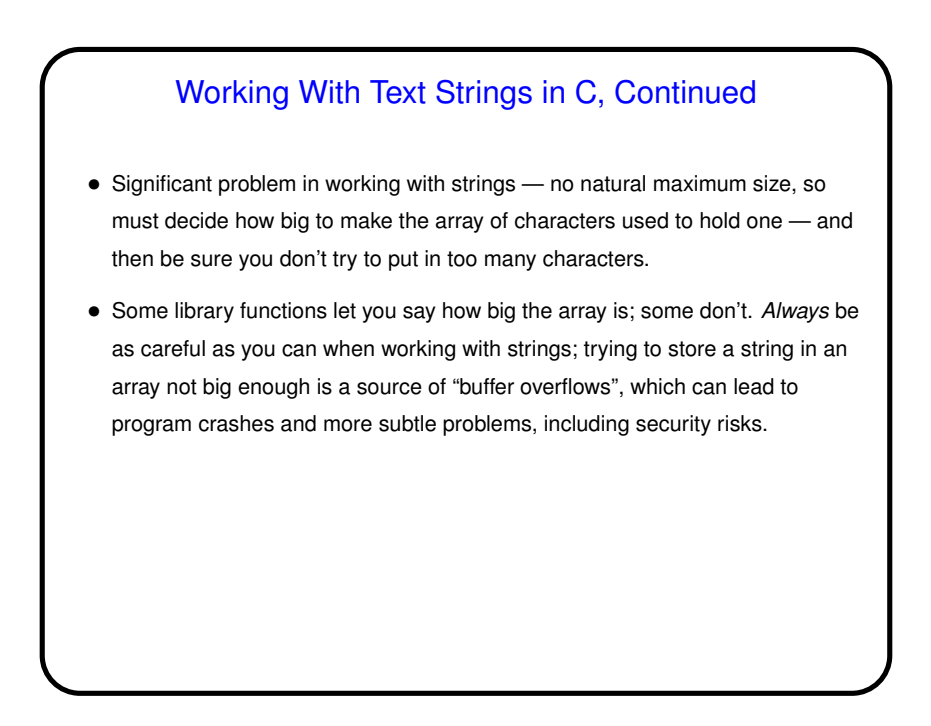

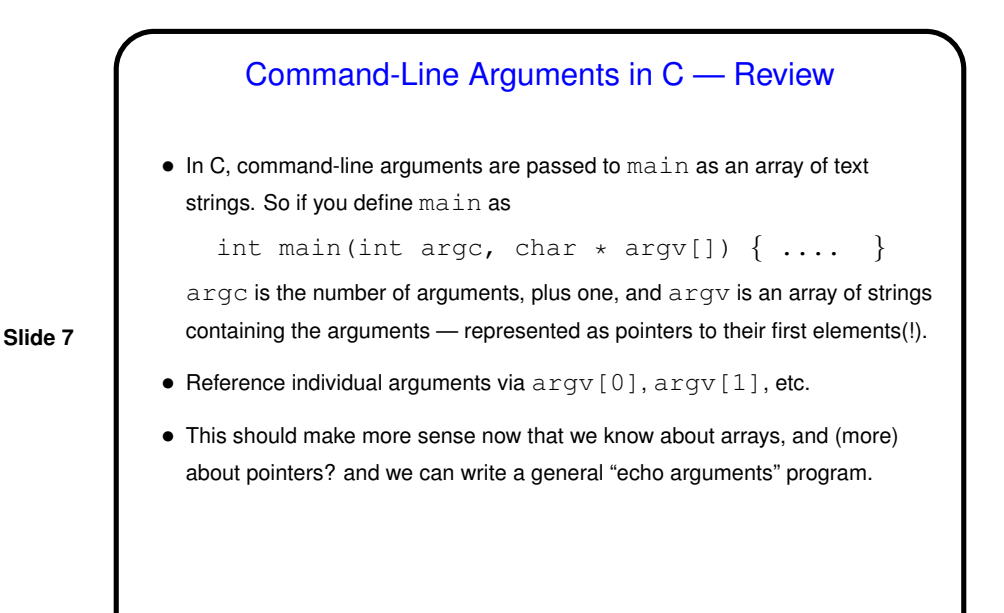

Converting Text Strings to Numeric Types • You know about scanf (and fscanf) for converting text input to numeric types. But what if you have a text string (e.g., a command-line argument) and want to extract from it a command-line argument? You could use sscanf, or  $\dots$ • Functions strtol and strtod can help. (atoi and atof can also be used but do not provide any kind of error checking.) Usage example: char \*endptr; long n = strtol(argv[1], &endptr, 10); if (\*endptr !=  $' \ 0'$ ) /\* error \*/ • (Example — program to echo command-line arguments, revisited.)

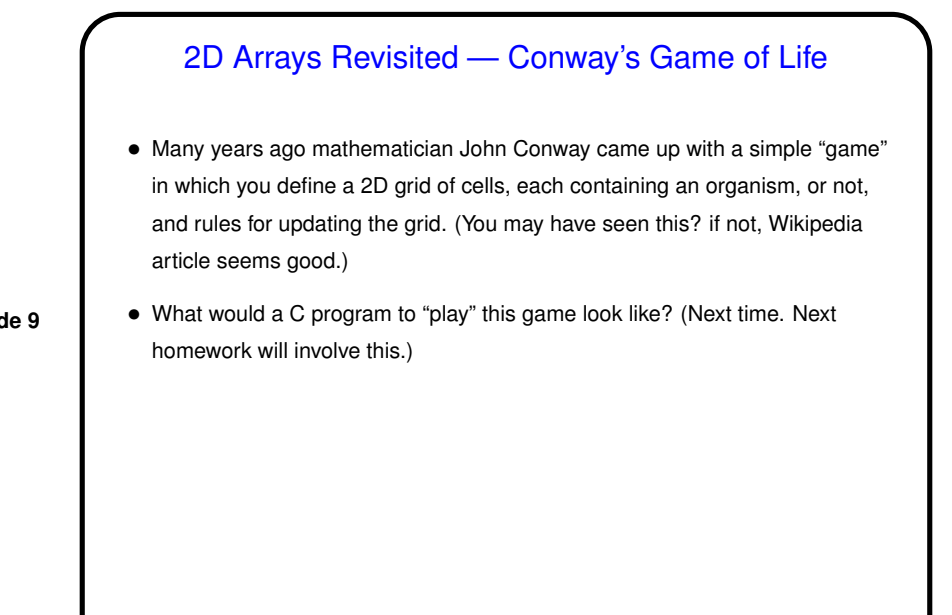

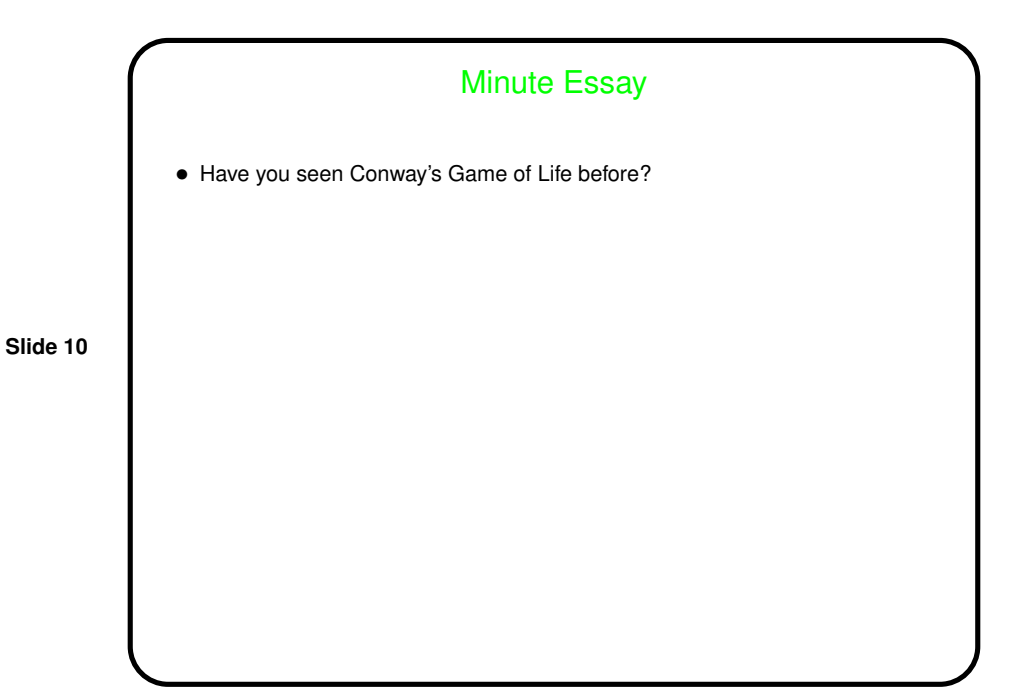